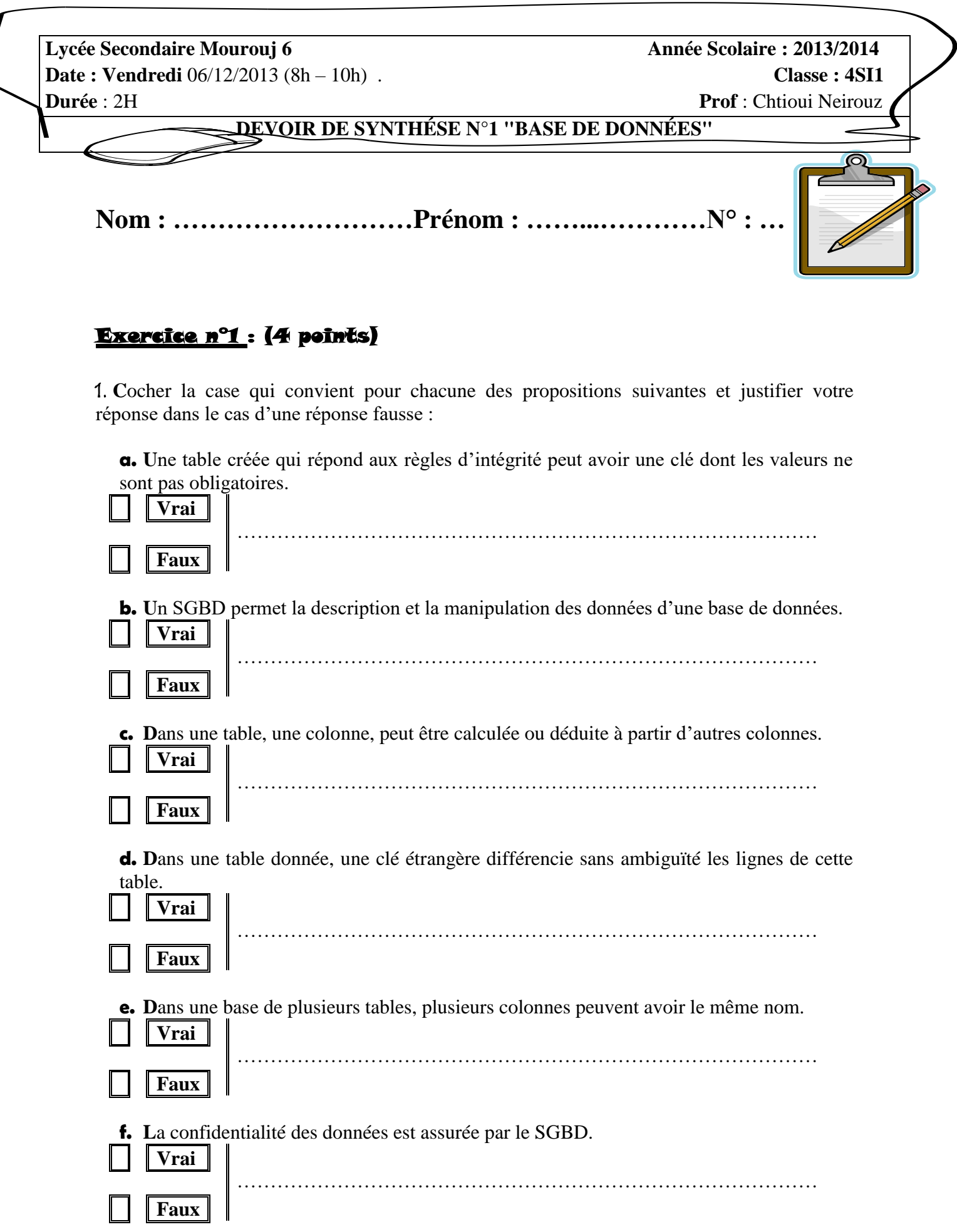

 $\overline{\mathcal{L}}$ 

**g. D**ans une représentation textuelle ou graphique d'une base de données, la relation 1-n (n : plusieurs) entre deux tables oblige la création d'une troisième table.

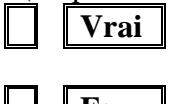

……………………………………………………………………………  $\Box$  **Faux** 

**h.** Durant la conception d'une base de données, les données sont représentées sur deux niveaux.

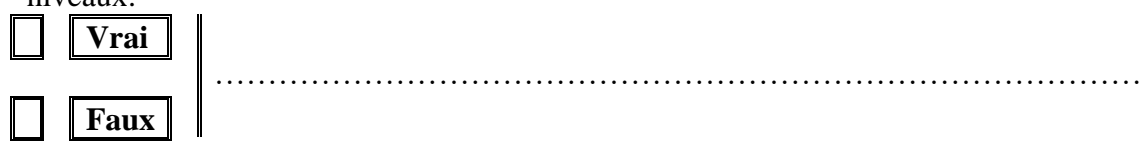

## Exercice n°2 : (4.25 points)

**S**oient les deux tables **"ACTIVITE"** et **"ADHERENT"** qui représentent une partie de la base de données simplifiée relative à la gestion d'activités sportives :

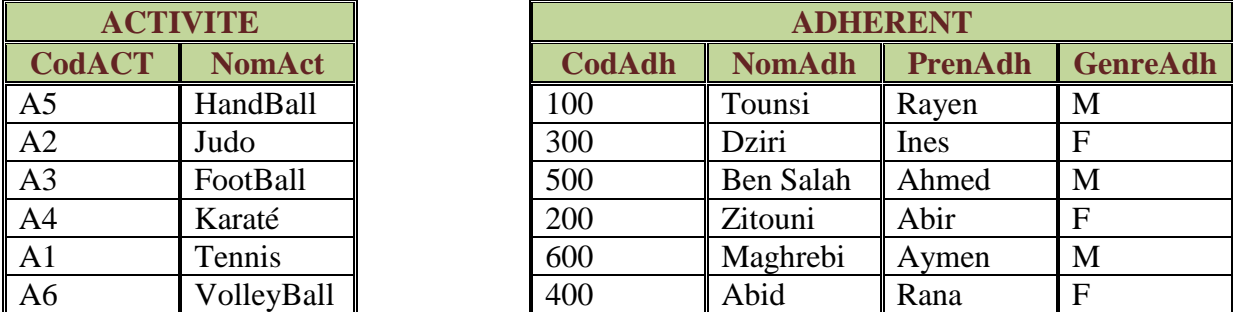

1. **I**dentifier la clé primaire de chacune de ces deux tables ?

 **ACTIVITE :** ………………………………………………………………………… **ADHERENT :** ……………………………………………………………………….

2. **S**achant que plusieurs adhérents peuvent pratiquer plusieurs activités, Représenter graphiquement cette base ?

………………………………………………………………………………………………… ………………………………………………………………………………………………… ………………………………………………………………………………………………… ………………………………………………………………………………………………… ………………………………………………………………………………………………… …………………………………………………………………………………………………

### Exercice n°3 : (11.75 points)

On souhaite construire une base de données gérant des revues et les articles de ces revues.

**U**ne revue est caractérisée par un identifiant, nom et une périodicité. Chaque revue parait sous la forme de numéros.

**C**haque numéro étant identifié par un identifiant unique et l'année en cours (exemple le numéro N°12 de Linux Magazine en 2003 est différent du numéro N°12 de Linux Magazine en 2004). Un numéro est également caractérisé par un nombre de pages. Chaque numéro contient des articles écrits par un ou plusieurs auteurs.

**U**n auteur est caractérisé par matricule, un nom, un prénom, ainsi qu'un email.

**C**haque article possède un titre et un contenu.

**U**n même article peut apparaître dans plusieurs numéros d'une même revue ou de différentes revues. Lorsqu'un article apparaît dans un numéro d'une revue, il a une page de début et une page de fin.

#### Questions :

1. **E**laborer la liste des colonnes.

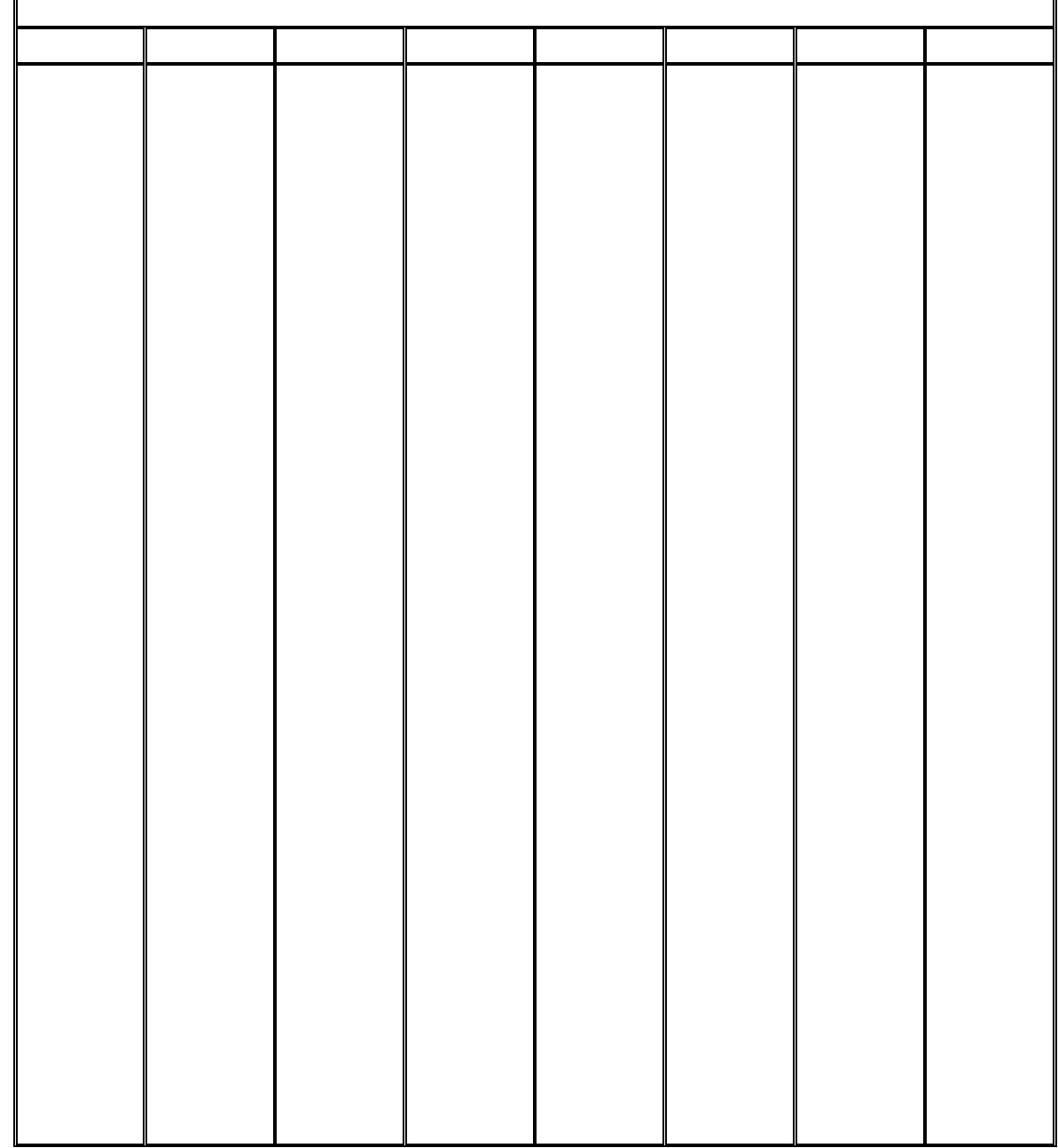

### 2. Déduire la liste des tables.

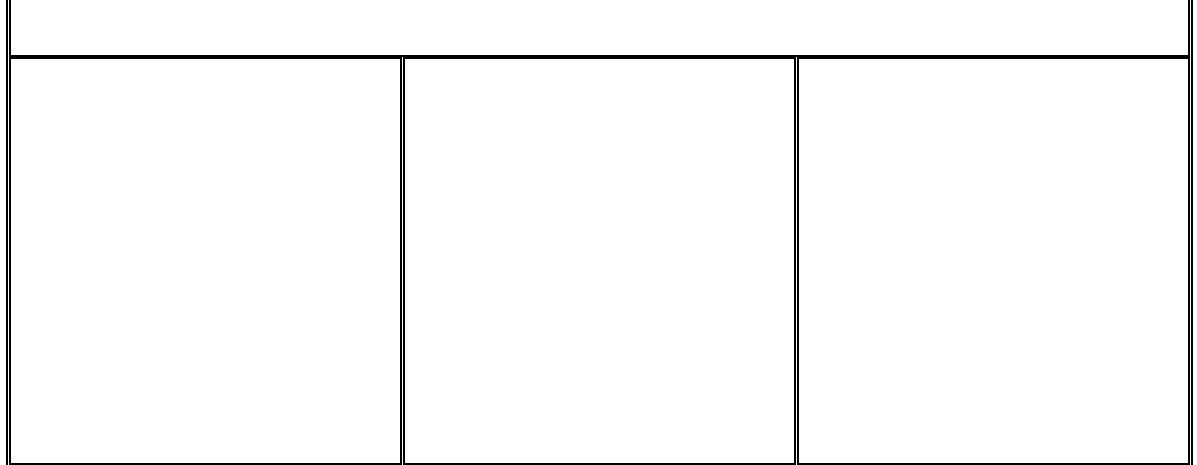

#### 3. Donner la liste des liens entre les tables.

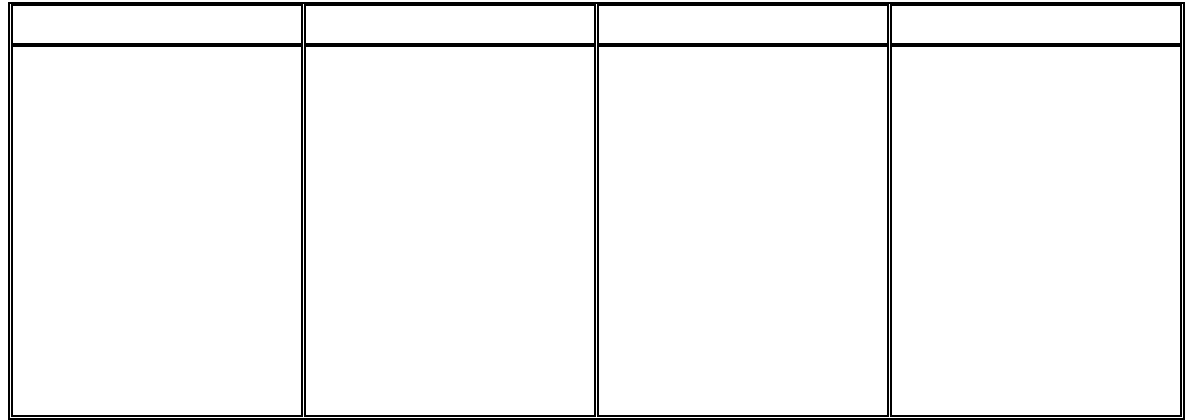

# 4. Donner une description textuelle de la base de données.

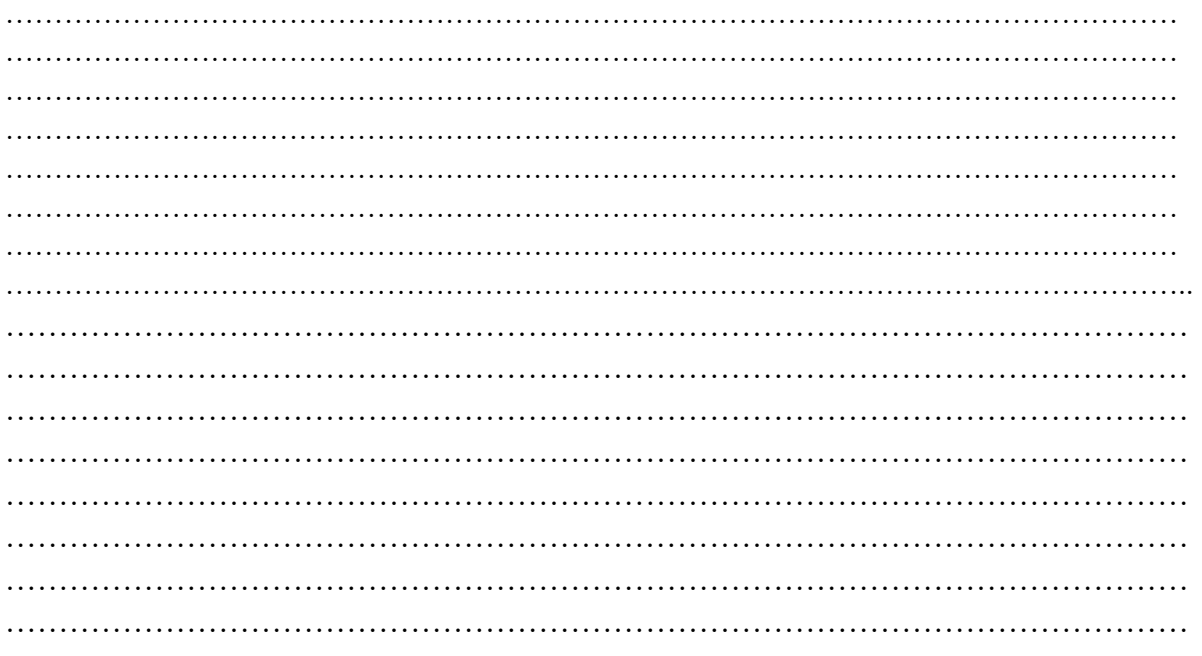